## 公版網站申請單

v112.2.6

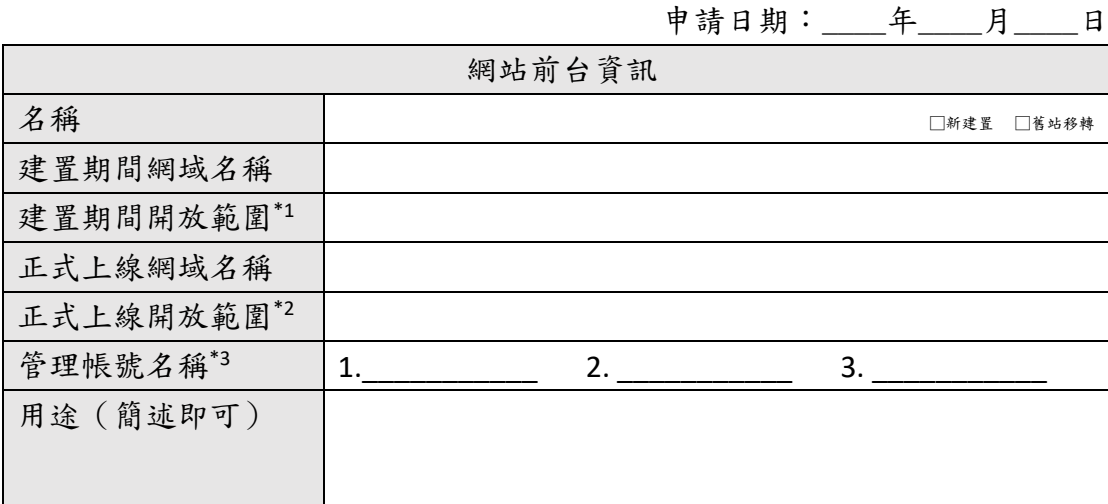

\*1 預設開放範圍為院內(140.109.0.0/16, 10.109.0.0/16),有特殊需求請填寫 \*2 預設開放範圍為全世界(不做任何限制),有特殊需求請填寫

\*3 請依序填入三個名稱避免重複,每個網站僅設定一位管理者(帳號)

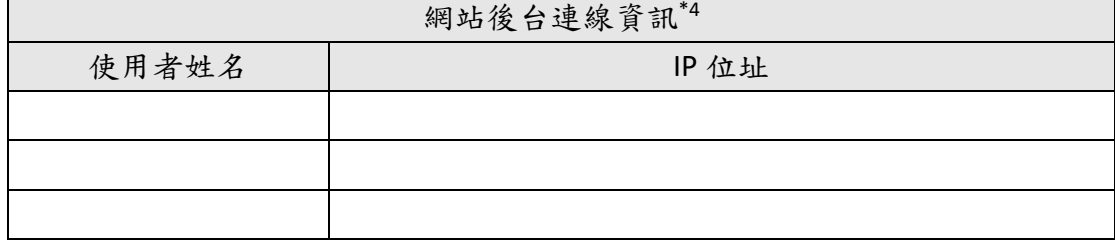

\*4 非申請之 IP 將無法連線至後台管理介面,僅限院內 IP 申請連線

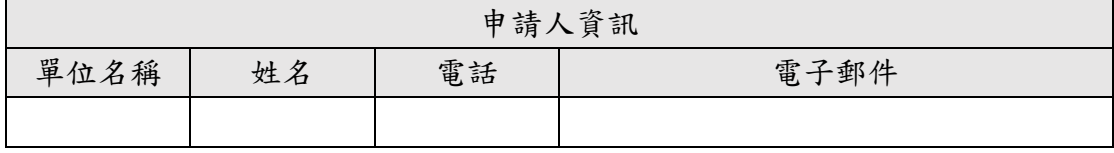

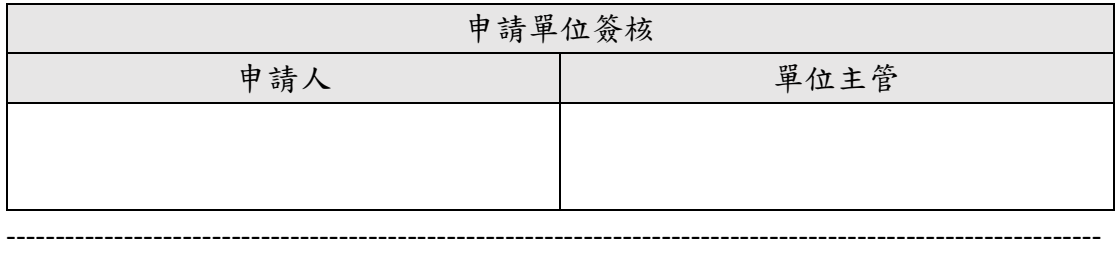

## 資訊處簽核

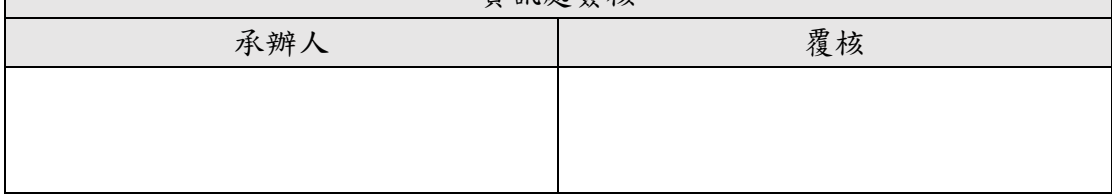

作業說明:

- 1. 一張申請表限申請一個網站。
- 2. 網站會於 7 個工作天內設定完成並通知申請人。
- 3. 網域部分如需資訊處協助設定,請一併填妥[「網域名稱申請表」](https://its.sinica.edu.tw/uploads/website/20/editor/files/dns_form.doc)。
- 4. 後台連線 IP 如已於其他公版網站申請過,無須重複申請。
- 5. 建議由資訊人員填寫本表單進行申請,以利後續共同討論相關設定。
- 6. 基於資訊安全及共用模組之管理維護考量,本系統不提供自行撰寫網頁程式 功能。